## Лабораторная работа №1

#### Изучение скольжения тележки по наклонной плоскости.

Цель работы.

- 1. Экспериментальная проверка равноускоренности движения тележки по наклонной плоскости.
- 2. Определения ускорения свободного падения.

#### Теоретические основы лабораторной работы.

Как известно, при равноускоренном движении тела вдоль оси Ох проекция его скорости  $v_r$  от времени  $t$  определяется выражением

$$
v_x(t) = v_{0x} + a_x t \tag{1}
$$

где $\,v_{0x}\,$  - проекция скорости на ось Ох в начальный момент времени. Зависимость координаты х от времени t имеет вид

$$
x = x_0 + v_{ox}t + \frac{a_xt^2}{2}.
$$
 (2)

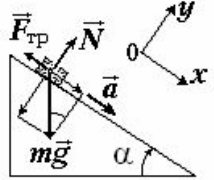

Рассмотрим тележку, скользящую по наклонной плоскости (рис. 1.). Второй закон Ньютона, описывающий движение тележки:

$$
m\vec{a} = m\vec{g} + \vec{N} + \vec{F}_{\text{rp}} \tag{3}
$$

где $\vec{N}$  – сила реакции опоры, а сила трения скольжения  $F_{\textrm{rp}}=\mu N$ . Проекции уравнения (3) на координатные оси: **РИС 1** 

$$
Oy : N = mg \cos \alpha ;
$$
  

$$
Ox : ma = mg \sin \alpha - \mu mg \cos \alpha ;
$$

где α - угол между наклонной плоскостью и горизонтом. Из последнего уравнения следует

$$
a = g\sin\alpha - \mu g\cos\alpha. \tag{4}
$$

### Описание установки

Общий вид экспериментальной установки показан на рис.2.

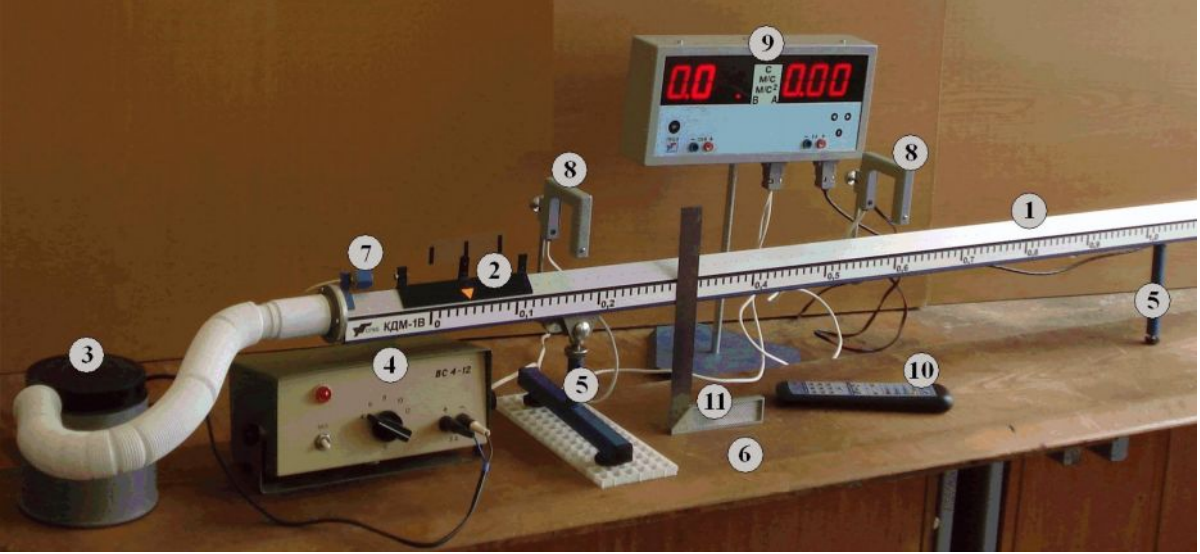

## РИС.2.

- 1. рельс с сантиметровой шкалой на лицевой стороне;
- 2. тележка;
- 3. воздушный насос ;
- 4. источник питания насоса ВС 4-12;
- 5. опоры рельса;
- 6. опорная плоскость;
- 7. фиксирующий электромагнит;
- 8. оптические ворота;
- 9. цифровой измерительный прибор ПКЦ-3;
- 10. пульт дистанционного управления;
- 11. угольник.

По рельсу 1 скользит тележка 2. Для уменьшения трения между поверхностями рельса и тележки создается воздушная подушка с помощью воздушного насоса 3, подключенного к источнику питания 4. Высота рельса над опорной плоскостью 6 регулируется с помощью винтовых ножек опор 5. Электромагнит 7 фиксирует тележку в начале шкалы. Тележка снабжена флажком с черными вертикальными рисками. Цифровой измерительный прибор 9 фиксирует момент времени, скорость и ускорение тележки при прохождении флажка через оптические ворота 8. Запуск тележки и изменение режимов осуществляется пультом дистанционного управления 10. Угольник 11 используется для измерения вертикальной координаты точек рельса.

# Порядок выполнения работы.

# Упражнение 1. *Измерение ускорения тележки при движении по рельсу с фиксированным углом наклона.*

1. Выбрать на источнике питания воздушного насоса напряжение 12 В и включить насос (тумблер «сеть» на источнике). Установить направляющий рельс горизонтально. Для этого поместить тележку на рельс около точки с координатой 0,6 м (приблизительно в середине рельса) и, вращая винт правой опоры, добиться неподвижности тележки. Выключить насос.

2. Установив угольник вертикально на опорной плоскости, измерить с его помощью вертикальные координаты  $h_0$  и  $h'_0$  верхнего края шкалы, соответственно, в точках  $x = 0,220$  м и  $x' = 1,000$  м . Измеренные величины  $h_{0}^{\,}$  ,  $h_{0}^{\prime} \,$  занести в таблицу 1.

Таблица 1.

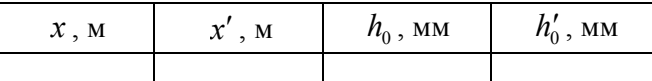

Приборные погрешности:  $\Delta x = \Delta x' = 1$  мм,  $\Delta h_{\overline{0}} = 0.5$  мм.

3. Под обе ножки левой опоры подложить стандартную пластину толщиной  $d \approx 1$  см.

4. Включить тумблер цифрового прибора (на правой боковой панели). Нажать последовательно кнопки на пульте управления: «режим работы: 0», «механика: сброс», «индикация: время *t1,t2*».

5. Установить первые оптические ворота на  $x_1 = 0.150$  м, вторые – на  $x_2 = 0.400$  м. Установить на источнике питания напряжение 4 В.

6. Нажать кнопку «механика: сброс». Включить воздушный насос. Тележку установить в крайнем левом положении и зафиксировать электромагнитом. Нажать кнопку «механика: пуск». Тележка начнет двигаться, последовательно пройдет левые и правые оптические ворота и на дисплее прибора отразятся промежутки времени *t1* и *t<sup>2</sup>* от начала движения до прохождения ворот. Выключить воздушный насос. Величины *x1, x2, t<sup>1</sup> ,t2* занести в таблицу 2.

Таблица 2.

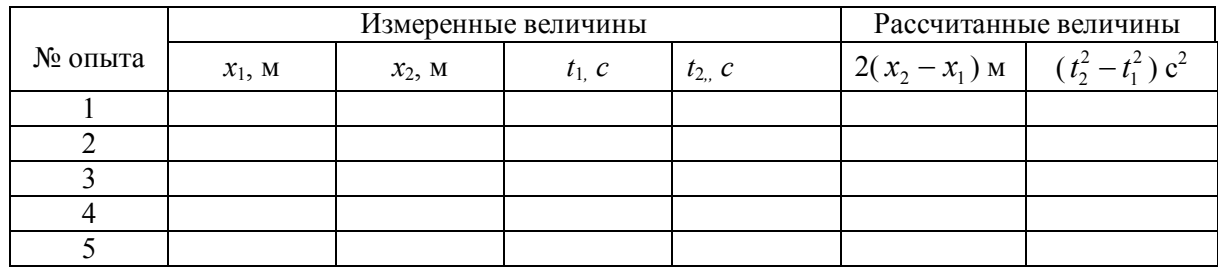

Приборные погрешности:  $\Delta x_1 = \Delta x_2 = 5$  мм,  $\Delta t_1 = \Delta t_2 = 0,05$  с.

7. Установить вторые оптические ворота последовательно в точках *x2 =* 0,500 м; 0,700 м; 0,900 м; 1,100 м и для каждого положения выполнить пункт 6.

Упражнение 2. *Исследование зависимости ускорения тележки от угла наклона плоскости к горизонту. Определение ускорения свободного падения.*

1. Установить первые оптические ворота на  $x_1 = 0.150$  м, вторые – на  $x_2 = 1,100$  м.

2. Установив угольник вертикально на опорной плоскости , измерить с его помощью вертикальные координаты *h* и *h'* верхнего края шкалы, соответственно, в точках  $x = 0.220$  м и *x*¢ = 1,000 м (под ножками левой опоры должна лежать одна стандартная пластина). Значения координат занести в таблицу 3.1. .

3. Включить воздушный насос (напряжение питания 4 В).

4. Нажать кнопку «механика: сброс». Тележку установить в крайнем левом положении и зафиксировать электромагнитом. С помощью пульта (кнопка «пуск») запустить движение тележки и зафиксировать промежутки времени *t1* и *t2*(см. пункт 6. упражнения 1.). Величины *t*<sup>1</sup> *,t*2 занести в таблицу 3.1. . Повторить еще четыре раза измерение  $t_1$ ,  $t_2$  и результаты также занести в таблицу  $3.1.$ 

Таблица 3.1.

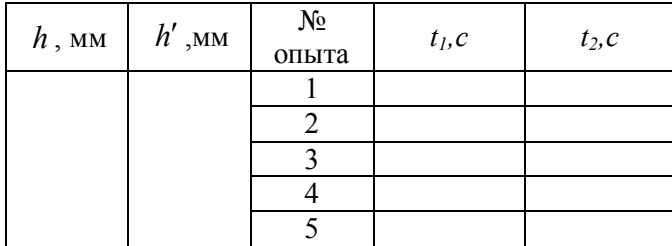

5. Последовательно увеличивая число пластин под ножками левой опоры до пяти, для каждого набора пластин выполнить пункты 2 – 4, занося результаты в таблицы 3.2. – 3.5., подобные таблице 3.1. Выключить насос.

#### Обработка результатов измерений.

Упражнение 1.

1. По измеренным величинам, представленным в таблице 2, рассчитать  $Y = 2(x_2 - x_1)$  и

$$
X = t_2^2 - t_1^2
$$
занести их значения в таблицу 2.

2. Если тележка движется равноускоренно и ее начальная скорость равна нулю, то из формулы (2) следует

$$
2(x_2 - x_1) = a(t_2^2 - t_1^2) \quad \text{with} \quad Y = aX , \tag{5}
$$

где а величина ускорения тележки. Таким образом, теоретический график зависимости  $Y$  от  $X$  представляет собой прямую линию, проходящую через начало координат, а угловой коэффициент этой прямой равен ускорению тележки.

3. Нанести экспериментальные точки на диаграмму  $Y$  от  $X$  и провести через начало координат «на глаз» наилучшую аппроксимирующую прямую  $\tilde{Y}(X)$ так, чтобы она проходила как можно

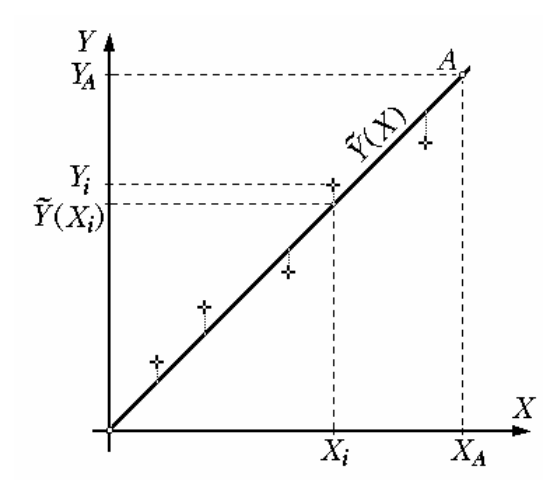

РИС.3. Крестиками отмечены экспериментальные точки.  $\tilde{Y}(X)$  аппроксимирующая прямая.

$$
\Delta a_{\rm rp} = \frac{a_{\rm rp}}{Y_A} \cdot \sqrt{\frac{\sum_{i=1}^{N} (Y_i - \tilde{Y}(X_i))^2}{N - 1}}
$$

ближе ко всем экспериментальным точкам (см. рис.3.). Выбрать на аппроксимирующей прямой точку А, достаточно удаленную от начала координат. По её координатам  $X_A$  и  $Y_A$ вычислить ускорение как угловой коэффициент прямой  $\tilde{Y}(X)$ :

$$
a_{\rm rp} = \frac{Y_A}{X_A} \,. \tag{6}
$$

Чем больше расстояние точки  $A$  от начала координат, тем меньше погрешность вычисления углового коэффициента прямой по формуле (6). Эта погрешность в дальнейшем не учитывается.

4. По отклонениям  $Y_i - \tilde{Y}(X_i)$  ординат экспериментальных точек  $Y_i$  от

соответствующих ординат точек  $\tilde{Y}(X_i)$ аппроксимирующей прямой рассчитать погрешность ускорения:

 $(7)$ 

где  $N = 5$  – количество экспериментальных точек.

5. Записать доверительный интервал для ускорения:  $a = a_m \pm \Delta a_m$ .

### Упражнение 2.

1. Для каждой серии измерений в таблицах 3.1 - 3.5 вычислить значение синуса угла наклона рельса к горизонту по формуле

$$
\sin \alpha = \frac{h_0 - h - (h'_0 - h')}{x' - x}.
$$
\n(8)

Результаты занести в таблицу 4.

### Таблица 4.

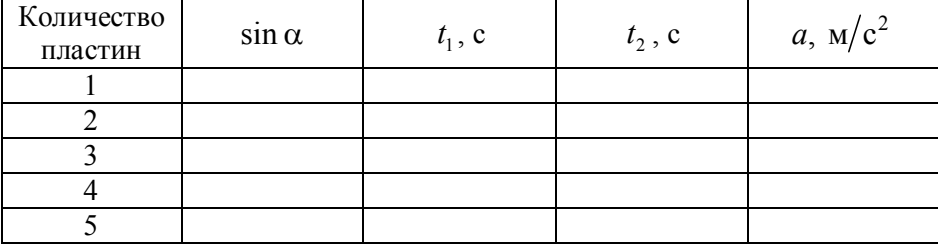

2. Для каждой серии измерений вычислить среднее значение времени  $t_1$  по формуле

$$
\overline{t_1} = \frac{\sum_{i=1}^{N} t_{1i}}{N},\tag{9}
$$

где N - количество измерений в серии.

Вычислить случайную погрешность по формуле

$$
\Delta \overline{t}_{\text{len}} \quad \mathcal{K}_{S} \left( \alpha_{\text{pos}}, N \right) \sqrt{\frac{\sum_{i=1}^{N} (t_{1i} - \overline{t}_{1})^{2}}{N(N-1)}} \,, \tag{10}
$$

где  $K_S(\alpha_{\text{max}}, N)$  – коэффициент Стьюдента для доверительной вероятности  $\alpha_{\text{max}} = 0.7$  и количества измерений  $N$ . Если результаты отдельных измерений в серии не отличаются друг от друга, то случайную погрешность можно положить равной нулю.

Найти полную погрешность по формуле

$$
\Delta \overline{t}_{\rm l} = \sqrt{\left(\Delta \overline{t}_{\rm lcn}\right)^2 + \left(\Delta t_{\rm lnp}\right)^2} \,,\tag{11}
$$

где  $\Delta t_{\text{imp}}$  – приборная погрешность измерения  $t_1$ .

 $sin \alpha$ 

sino.

Доверительные интервалы  $\overline{t_1} \pm \Delta \overline{t_1}$  занести в третий столбец таблицы 4.

- 3. По каждой серии измерений с помощью формул аналогичных формулам (9) (11) найти доверительные интервалы  $\overline{t}_2 \pm \Delta \overline{t}_2$  для времени  $t_2$  и результаты занести в четвертый столбец таблицы 4.
- 4. Для каждой серии измерений вычислить значение ускорения и погрешности по формулам

$$
\overline{a} = \frac{2(x_2 - x_1)}{(\overline{t}_2)^2 - (\overline{t}_1)^2}; \qquad \Delta \overline{a} = \overline{a} \cdot \sqrt{\frac{(\Delta x_2)^2 + (\Delta x_1)^2}{(x_2 - x_1)^2} + \frac{4((\overline{t}_1 \Delta \overline{t}_1)^2 + (\overline{t}_2 \Delta \overline{t}_2)^2)}{((\overline{t}_2)^2 - (\overline{t}_1)^2)^2}}
$$
(12)

Найденные результаты в виде доверительных интервалов  $\overline{a} \pm \Delta \overline{a}$  занести в последний столбец таблицы 4.

- 5. Пользуясь результатами из второго и пятого столбцов таблицы 4 нанести экспериментальные точки на диаграмму  $a$  от  $\sin \alpha$ . Показать погрешность найденных значений  $\overline{a}$  на графике, изобразив доверительные интервалы для ускорения отрезками, параллельными оси а (см. рис. 4). Провести аппроксимирующую прямую  $\tilde{a}(\sin\alpha)$ .
- 6. Поскольку коэффициент трения µ и угол  $\alpha$ достаточно малы,  $cos \alpha$  в формуле (4) можно заменить единицей. С учетом этого теоретическая формула для ускорения имеет вид

$$
a = g\left(\sin\alpha - \mu\right). \tag{14}
$$

PHC.4.

 $\mathop{\text{in}} \alpha$ 

sinα.

 $a$  M/c

 $\mathfrak{a}$ 

 $\bar{a_i}$ 

 $\Delta \overline{a}$ 

 $a_{\scriptscriptstyle\ell}$ 

Следовательно, зависимость  $a$  or  $\sin \alpha$  является линейной, и угловой коэффициент этой зависимости равен ускорению свободного падения  $g$ .

7. Выбрать на аппроксимирующей прямой  $\tilde{a}(\sin\alpha)$  достаточно удаленные друг от друга точки

А и В (см. рис. 4). По их координатам вычислить ускорение свободного падения как угловой коэффициент прямой:

$$
g_{\rm rp} = \frac{a_B - a_A}{\sin \alpha_B - \sin \alpha_A}.
$$
 (15)

8. По отклонениям  $\bar{a}_i - \tilde{a}(\sin \alpha_i)$  ординат экспериментальных точек от соответствующих ординат точек аппроксимирующей прямой рассчитать погрешность:

$$
\Delta g_{\rm rp} = \frac{g_{\rm rp}}{\bar{a}_B - a_A} \cdot \sqrt{\frac{2}{N - 2} \sum_{i=1}^N (\bar{a}_i - \tilde{a}(\sin \alpha_i))^2} \ . \tag{16}
$$

9. Записать найденный доверительный интервал для ускорения свободного падения:  $g = g_m \pm \Delta g_m$ .

Проверить попадает ли табличное значение в этот интервал.

Замечание. Угловые коэффициенты и их погрешности для аппроксимирующих прямых в упражнениях 1 и 2 можно рассчитать точнее по метолу наименьших квалратов.

В соответствии с этим метолом при обработке результатов в упражнении 1 необходимо использовать формулы

$$
a_{\rm rp} = \frac{\sum_{i=1}^{N} X_i Y_i}{\sum_{i=1}^{N} X_i^2}; \qquad \Delta a_{\rm rp} = \sqrt{\frac{\sum_{i=1}^{N} (Y_i - a_{\rm rp} X_i)^2}{(N-1) \sum_{i=1}^{N} X_i^2}}, \qquad (17)
$$

где  $X_i$ ,  $Y_i$  – соответственно, абсциссы и ординаты экспериментальных точек на диаграмме  $Y$  от  $X$ . При обработке результатов по методу наименьших квадратов в упражнении 2 следует применить формулы

$$
g_{\text{rp}} = \frac{\sum_{i=1}^{N} \left[ \left( \sin \alpha_{i} - \overline{\sin \alpha} \right) \overline{a}_{i} / (\Delta \overline{a}_{i})^{2} \right]}{\sum_{i=1}^{N} \left[ \left( \sin \alpha_{i} - \overline{\sin \alpha} \right)^{2} / (\Delta \overline{a}_{i})^{2} \right]}; \ \Delta g_{\text{rp}} = \sqrt{\frac{\sum_{i=1}^{N} \left[ \left( \overline{a}_{i} - g_{\text{rp}} \sin \alpha_{i} - \left( A - g_{\text{rp}} \overline{\sin \alpha} \right) \right)^{2} / (\Delta \overline{a}_{i})^{2} \right]}{(N-2) \sum_{i=1}^{N} \left[ \left( \sin \alpha_{i} - \overline{\sin \alpha} \right)^{2} / (\Delta \overline{a}_{i})^{2} \right]}, \ (18)
$$
\n
$$
\text{rge } \overline{\sin \alpha} = \frac{\sum_{i=1}^{N} \left[ \sin \alpha_{i} / (\Delta \overline{a}_{i})^{2} \right]}{\sum_{i=1}^{N} \left[ 1 / (\Delta \overline{a}_{i})^{2} \right]}; \ A = \frac{\sum_{i=1}^{N} \left[ \overline{a}_{i} / (\Delta \overline{a}_{i})^{2} \right]}{\sum_{i=1}^{N} \left[ 1 / (\Delta \overline{a}_{i})^{2} \right]}; \ \sin \alpha_{i}, \ \overline{a}_{i}, \ \Delta \overline{a}_{i} - \text{coorrectenino, a6cuncol,}
$$

ординаты и погрешности ординат экспериментальных точек на диаграмме  $a$  or  $\sin \alpha$ .